# **Comparing Systems Comparing Systems Using Sample Data Using Sample Data**

#### Raj Jain Washington University in Saint Louis Saint Louis, MO 63130 Jain@cse.wustl.edu

These slides are available on-line at:

http://www.cse.wustl.edu/~jain/cse567-11/

Washington University in St. Louis CSE567M ©2011 Raj Jain

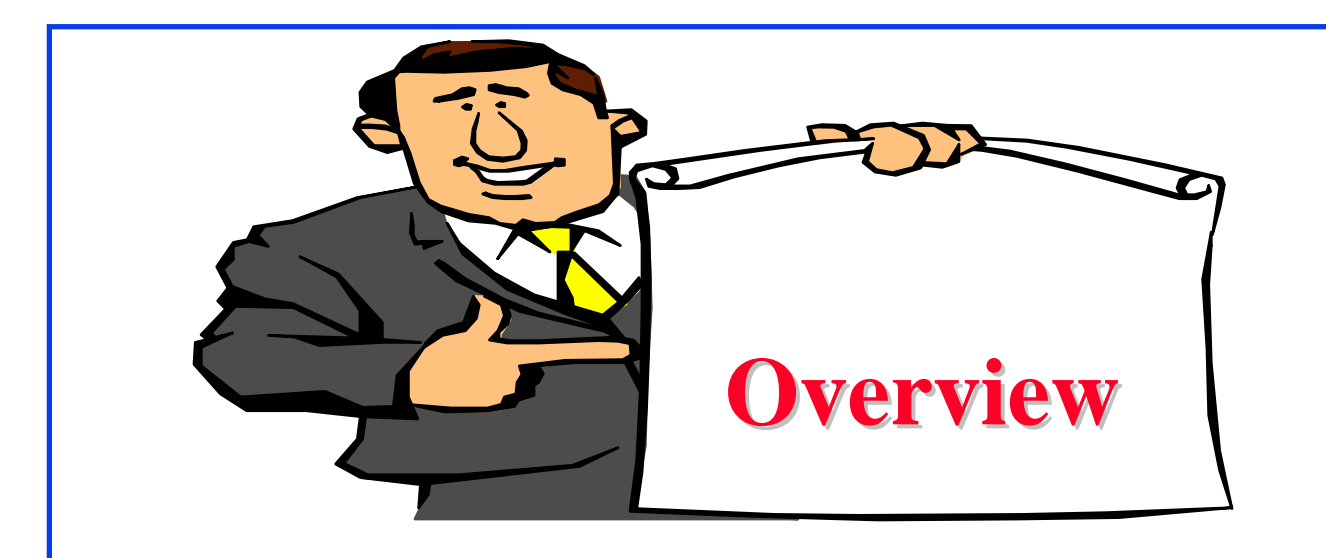

- **□ Sample Versus Population**
- **Q.** Confidence Interval for The Mean
- **Q** Approximate Visual Test
- **Q** One Sided Confidence Intervals
- **Q** Confidence Intervals for Proportions
- **□ Sample Size for Determining Mean and proportions**

# **Sample**

- Old French word `essample' ⇒ `sample' and `example'
- $\Box$  One example  $\neq$  theory
- $\Box$  One sample  $\neq$  Definite statement

# **Sample Versus Population Sample Versus Population**

- **Q** Generate several million random numbers with mean  $μ$  and standard deviation  $σ$ 
	- Draw a sample of n observations

 $\bar{x} \neq \mu$ 

- $\Box$  Sample mean  $\neq$  population mean
- **Parameters: population characteristics** 
	- $=$  Unknown  $=$  Greek
- $\Box$  Statistics: Sample estimates = Random = English

#### **Confidence Interval for The Mean Confidence Interval for The Mean**

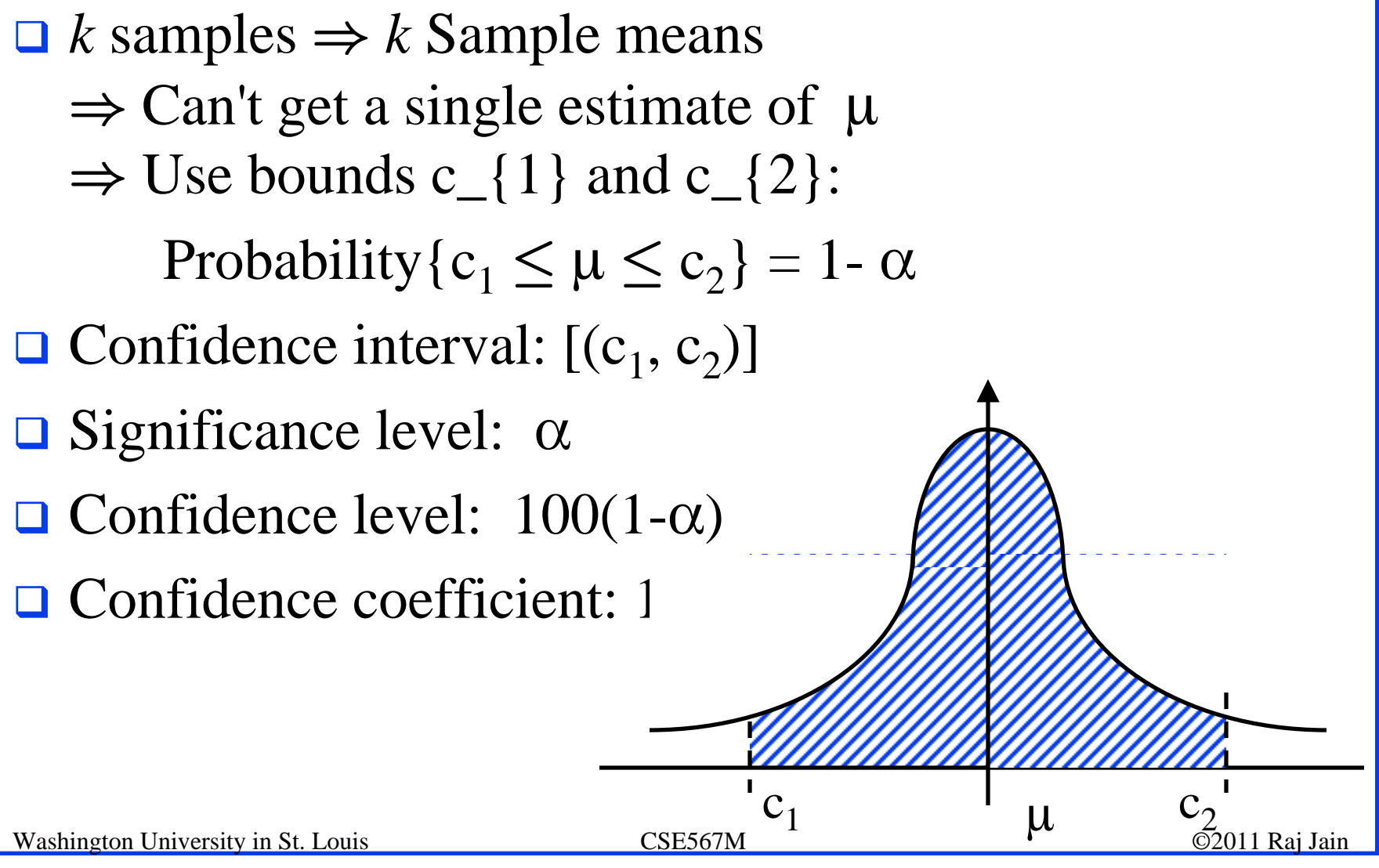

### **Determining Confidence Interval Determining Confidence Interval**

- $\Box$  Use 5-percentile and 95-percentile of the sample means to get 90% Confidence interval  $\Rightarrow$  Need many samples.
- **□** Central limit theorem: Sample mean of independent and identically distributed observations:

 $\bar{x} \sim N(\mu, \sigma/\sqrt{n})$ 

Where  $\mu$  = population mean,  $\sigma$  = population standard deviation **□** Standard Error: Standard deviation of the sample mean =

 $\Box$ 100(1-a)% confidence interval for  $\mu$ :

$$
(\bar{x} - z_{1-\alpha/2}s/\sqrt{n}, \bar{x} + z_{1-\alpha/2}s/\sqrt{n}
$$

$$
z_{1-\alpha/2} = (1-\alpha/2)
$$
-quantile of N(0,1)

Washington University in St. Louis CSE567M

 $-Z_{1-\alpha/2}$ 

2  $0$   $Z_{1-\alpha/2}$ 

#### **Example 13.1 Example 13.1**

- $\Box$   $x = 3.90$ , s = 0.95 and  $n = 32$
- $\Box$  A 90% confidence interval for the mean =
- We can state with 90% confidence that the population mean is between 3.62 and 4.17 The chance of error in this statement is 10%.
- A 95\% confidence interval for the mean =  $3.90 \pm (1.960)(0.95)/\sqrt{32}$  $= (3.57, 4.23)$
- A 99\% confidence interval for the mean =  $3.90 \pm (2.576)(0.95)/\sqrt{32}$  $= (3.46, 4.33)$

#### **Confidence Interval: Meaning Confidence Interval: Meaning**

 $\Box$  If we take 100 samples and construct confidence interval for each sample, the interval would include the population mean in 90 cases.

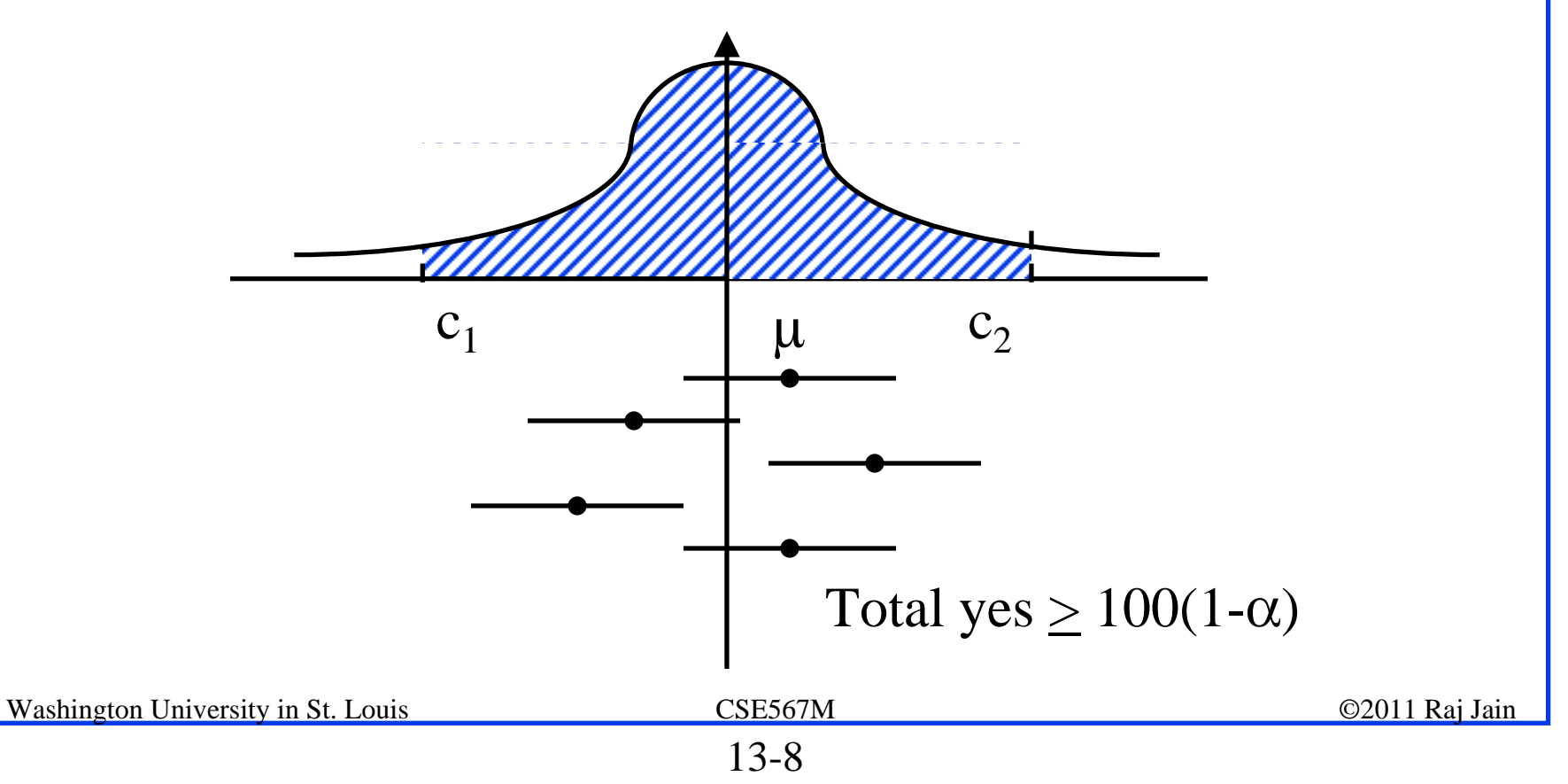

#### **Confidence Interval for Small Samples Confidence Interval for Small Samples**

 $\Box$  100(1- $\alpha$ ) % confidence interval for for n < 30:

$$
(\bar{x} - t_{[1-\alpha/2;n-1]}s/\sqrt{n}, \bar{x} + t_{[1-\alpha/2;n-1]}s/\sqrt{n})
$$

 $\mathbf{u}_{[1-\alpha/2; n-1]} = (1-\alpha/2)$ -quantile of a t-variate with n-1 degrees of freedom

$$
x \sim N(\mu, \sigma^2)
$$
  
\n
$$
\Rightarrow (\bar{x} - \mu)/(\sigma/\sqrt{n}) \sim N(0, 1)
$$
  
\n
$$
(n - 1)s^2/\sigma^2 \sim \chi^2(n - 1)
$$
  
\n
$$
(\bar{x} - \mu)/\sqrt{s^2/n} \sim t(n - 1)
$$

# **Example 13.2 Example 13.2**

- Sample: -0.04, -0.19, 0.14, -0.09, -0.14, 0.19, 0.04, and 0.09.
- $\Box$  Mean = 0, Sample standard deviation = 0.138.
- $\Box$  For 90% interval: t<sub>[0.95;7]</sub> = 1.895
- **Q** Confidence interval for the mean
- $0 \pm 1.895 \times 0.138 = 0 \pm 0.262 = (-0.262, 0.262)$

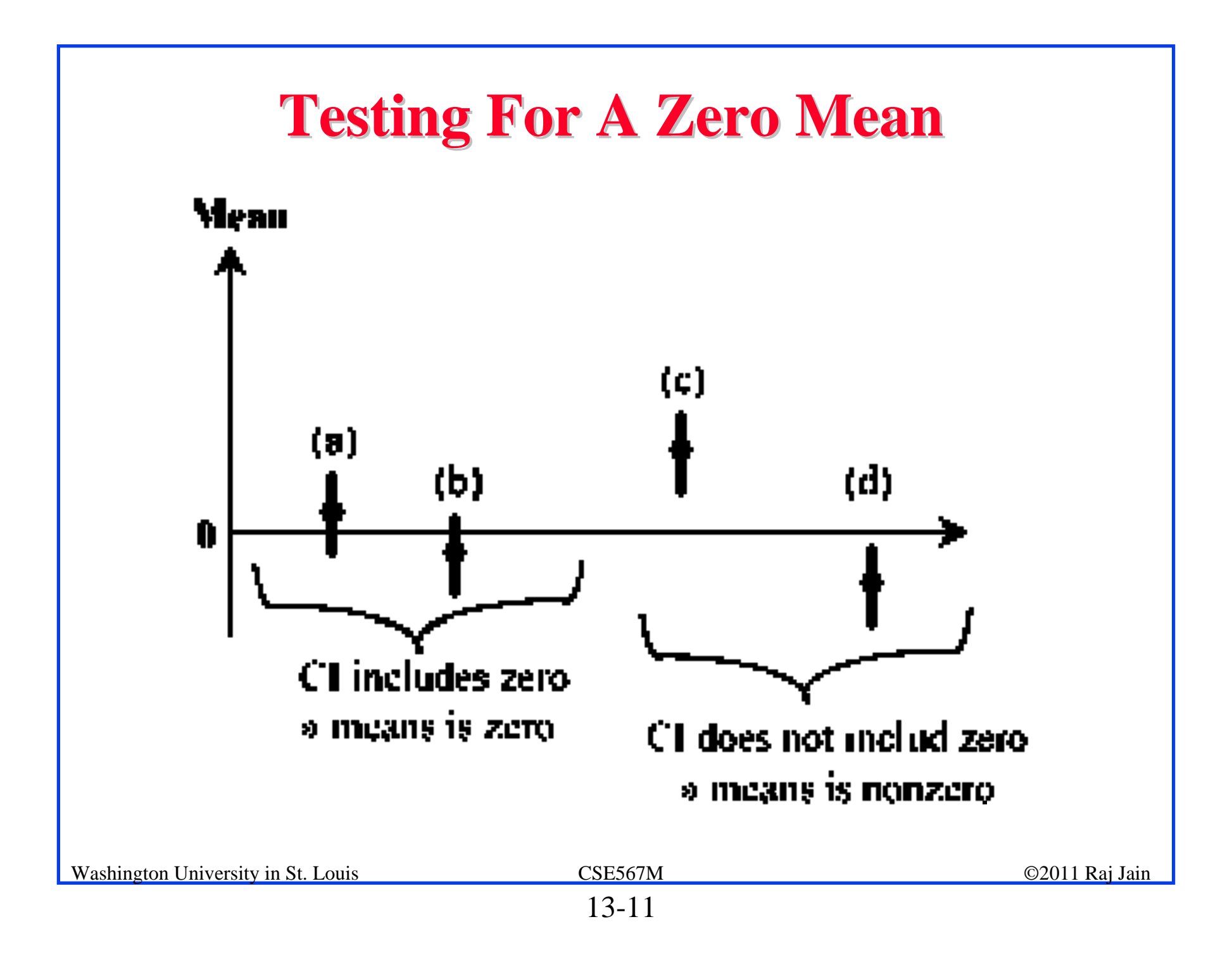

## **Example 13.3 Example 13.3**

- $\Box$  Difference in processor times: {1.5, 2.6, -1.8, 1.3, -0.5, 1.7, 2.4}.
- **□** Question: Can we say with 99% confidence that one is superior to the other?

Sample size  $= n = 7$ Mean  $= 7.20/7 = 1.03$ Sample variance =  $(22.84 - 7.20 \times 7.20) / 6 = 2.57$ Sample standard deviation } =  $\sqrt{2.57}$  = 1.60 Confidence interval =  $1.03 \pm t * 1.60/\sqrt{7} = 1.03 \pm 0.6t$  $100(1-\alpha) = 99, \ \alpha = 0.01, \ 1-\alpha/2 = 0.995$  $t_{[0.995; 6]} = 3.707$ 99% confidence interval  $=$   $(-1.21, 3.27)$  $\Box$ Washington University in St. Louis CSE567M ©2011 Raj Jain

# **Example 13.3 (Cont) Example 13.3 (Cont)**

- $\Box$  Opposite signs  $\Rightarrow$  we cannot say with 99% confidence that the mean difference is significantly different from zero.
- $\Box$  Answer: They are same.
- **E** Answer: The difference is zero.

# **Example 13.4 Example 13.4**

- $\Box$  Difference in processor times:  $\{1.5, 2.6, -1.8, 1.3, -1.8, 1.3, -1.5, 1.3, 1.3, -1.5, 1.3, 1.3, -1.5, 1.3, 1.3, -1.5, 1.3, 1.3, -1.5, 1.3, 1.3, -1.5, 1.3, 1.3, -1.5, 1.3, 1.3, -1.5, 1.3, 1.3, -1.5, 1.3, 1.3, -1.5, 1.3, 1.3, 1.$ 0.5, 1.7, 2.4}.
- **□ Question: Is the difference 1?**
- $\Box$  99% Confidence interval =  $(-1.21, 3.27)$
- **□** Yes: The difference is 1

# **Homework 13A: Exercise 13.2 Homework 13A: Exercise 13.2**

**Answer the following for the data of Exercise 12.11:** 

- ¾ What is the 10-percentile and 90-percentile from the sample?
- ¾ What is the mean number of disk I/Os per program?
- ¾ What is the 90% confidence interval for the mean?
- ¾ What fraction of programs make less than or equal to 25 I/Os and what is the 95% confidence interval for the fraction?
- ¾ What is the one sided 90% confidence interval for the mean?

# **Paired vs. Unpaired Comparisons Paired vs. Unpaired Comparisons**

- **Paired**: one-to-one correspondence between the ith test of system A and the ith test on system B
- **□** Example: Performance on ith workload
- **□** Use confidence interval of the difference
- **Unpaired**: No correspondence
- Example: *<sup>n</sup>* people on System A, *<sup>n</sup>* on System B ⇒Need more sophisticated method

# **Example 13.5 Example 13.5**

- $\Box$  Performance: {(5.4, 19.1), (16.6, 3.5), (0.6, 3.4), (1.4, 2.5), (0.6, 3.6), (7.3, 1.7)}. Is one system better?
- **D** Differences:  $\{-13.7, 13.1, -2.8, -1.1, -3.0, 5.6\}$ .

```
Sample mean = -0.32Sample variance = 81.62Sample standard deviation = 9.03Confidence interval for the mean = -0.32 \pm t \sqrt{(81.62/6)}= -0.32 \mp t(3.69)t_{[0.95,5]} = 2.01590\% confidence interval = -0.32 \pm (2.015)(3.69)= (-7.75, 7.11)
```
**Answer: No. They are not different.** 

#### **Unpaired Observations Unpaired Observations**

 $\Box$ Compute the sample means:

$$
\bar{x}_a = \frac{1}{n_a} \sum_{i=1}^{n_a} x_{ia}
$$

$$
\bar{x}_b = \frac{1}{n_b} \sum_{i=1}^{n_b} x_{ib}
$$

 $\Box$ Compute the sample standard deviations:

$$
s_a = \left\{ \frac{\left(\sum_{i=1}^{n_a} x_{ia}^2\right) - n_a \bar{x}_a^2}{n_a - 1} \right\}^{\frac{1}{2}}
$$

$$
s_b = \left\{ \frac{\left(\sum_{i=1}^{n_b} x_{ib}^2\right) - n_b \bar{x}_b^2}{n_b - 1} \right\}^{\frac{1}{2}}
$$
\nWashington University in St. Louis

\n

### **Unpaired Observations (Cont) Unpaired Observations (Cont)**

- $\Box$ Compute the mean difference:  $(\bar{x}_a - \bar{x}_b)$
- $\Box$ Compute the standard deviation of the mean difference:

$$
s = \sqrt{\left(\frac{s_a^2}{n_a} + \frac{s_b^2}{n_b}\right)}
$$

 $\Box$ Compute the effective number of degrees of freedom:

$$
\nu = \frac{\left(\frac{s_a^2}{n_a} + \frac{s_b^2}{n_b}\right)^2}{\frac{1}{n_a+1}\left(\frac{s_a^2}{n_a}\right)^2 + \frac{1}{n_b+1}\left(\frac{s_b^2}{n_b}\right)^2} - 2
$$

 $\Box$ Compute the confidence interval for the mean difference:

$$
(\bar{x}_a - \bar{x}_b) \mp t_{[1-\alpha/2;\nu]}s
$$

# **Example 13.6 Example 13.6**

- $\Box$  Times on System A: {5.36, 16.57, 0.62, 1.41, 0.64, 7.26} Times on system B: {19.12, 3.52, 3.38, 2.50, 3.60, 1.74}
- $\Box$ Question: Are the two systems significantly different?
- $\Box$ For system A:

Mean 
$$
\bar{x}_a = 5.31
$$
  
Variance  $s_a^2 = 37.92$   
 $n_a = 6$ 

 $\Box$ For System B:

Mean 
$$
\bar{x}_b = 5.64
$$
  
Variance  $s_b^2 = 44.11$   
 $n_b = 6$ 

# **Example 13.6 (Cont) Example 13.6 (Cont)**

Mean difference  $\bar{x}_a - \bar{x}_b = -0.33$ Standard deviation of the mean difference  $= 3.698$ Effective number of degrees of freedom  $f = 11.921$ The 0.95-quantile of a t-variate with 12 degrees of freedom  $= 1.71$ The 90\% confidence interval for the difference  $= (-6.92, 6.26)$ 

**The confidence interval includes zero**  $\Rightarrow$  the two systems are not different.

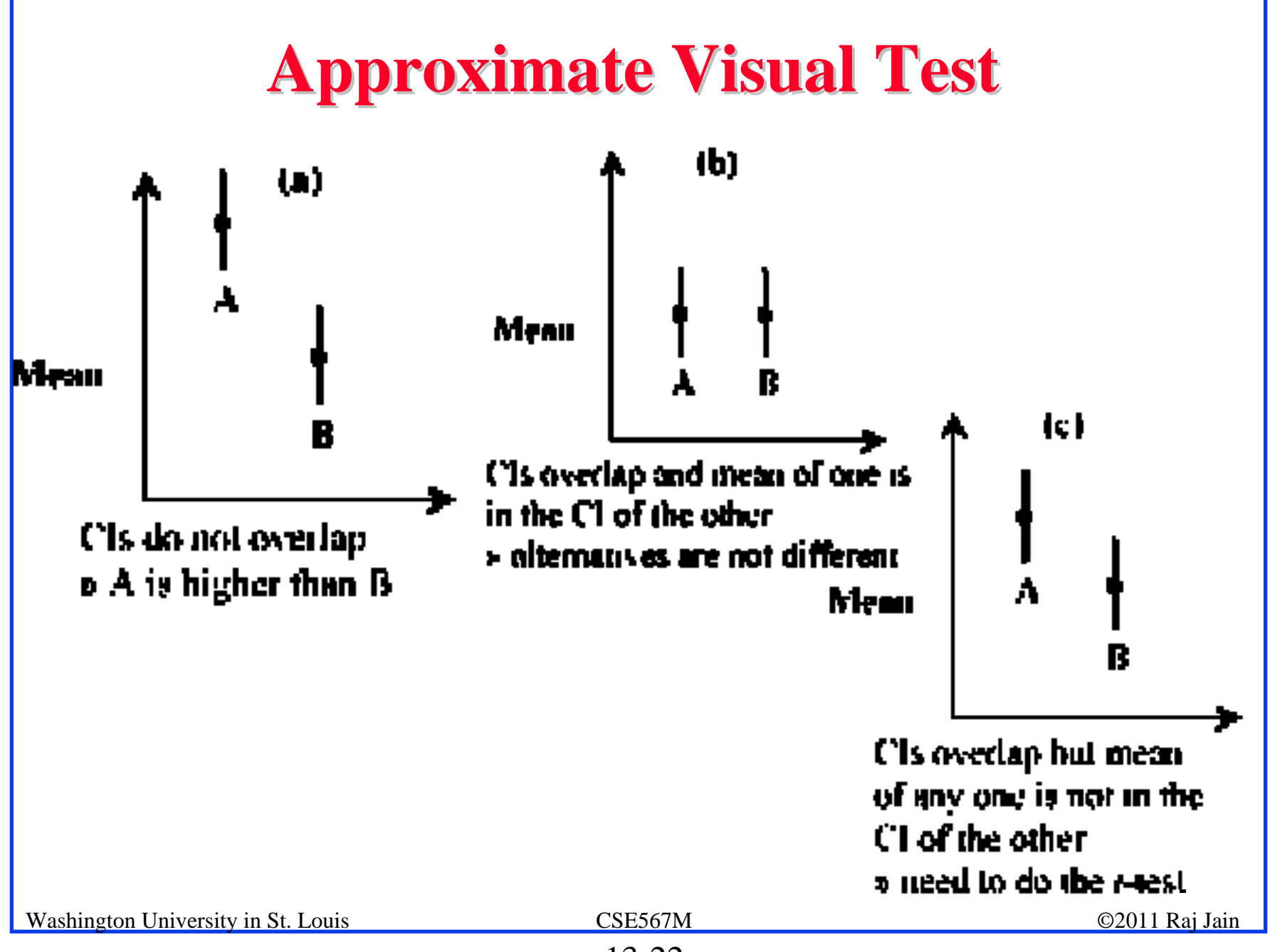

13-22

# **Example 13.7 Example 13.7**

- $\Box$  Times on System A: {5.36, 16.57, 0.62, 1.41, 0.64, 7.26} Times on system B: {19.12, 3.52, 3.38, 2.50, 3.60, 1.74}  $t_{[0.95, 5]} = 2.015$
- **□** The 90% confidence interval for the mean of A = 5.31  $\mp$  $(2.015)\sqrt{(37.92/6)}$ 
	- $= (0.24, 10.38)$
- **□** The 90% confidence interval for the mean of B = 5.64  $\mp$  $(2.015)\sqrt{(44.11/6)}$ 
	- $= (0.18, 11.10)$
- **□** Confidence intervals overlap and the mean of one falls in the confidence interval for the other.
	- ⇒ Two systems are not different at this level of confidence.

### **What Confidence Level To Use? What Confidence Level To Use?**

- Need not always be 90% or 95% or 99%
- **□** Base on the loss that you would sustain if the parameter is outside the range and the gain you would have if the parameter is inside the range.
- $\Box$  Low loss  $\Rightarrow$  Low confidence level is fine E.g., lottery of 5 Million with probability 10-7
- $\Box$  90% confidence  $\Rightarrow$  buy nine million tickets
- **O.** 0.01% confidence level is fine.
- **□** 50% confidence level may or may not be too low
- **□** 99% confidence level may or may not be too high

#### **Hypothesis Testing vs. Confidence Intervals Hypothesis Testing vs. Confidence Intervals**

- $\Box$ Confidence interval provides more information
- $\Box$ Hypothesis test  $=$  yes-no decision
- □ Confidence interval also provides possible range
- $\Box$ Narrow confidence interval ⇒ high degree of precision
- $\Box$ Wide confidence interval ⇒ Low precision
- $\Box$ Example:  $(-100,100) \Rightarrow$  No difference

 $(-1,1) \Rightarrow$  No difference

- **□** Confidence intervals tell us not only what to say but also how loudly to say it
- $\Box$  CI is easier to explain to decision makers
- $\Box$  CI is more useful.
	- E.g., parameter range (100, 200)
	- vs. Probability of (parameter  $= 110$ )  $= 3\%$

## **One Sided Confidence Intervals One Sided Confidence Intervals**

- **□** Two side intervals: 90% Confidence
	- $\Rightarrow$  P(Difference > upper limit) = 5%
	- $\Rightarrow$  P(Difference < Lower limit) = 5%
- **□** One sided Question: Is the mean greater than 0?
	- $\Rightarrow$  One side confidence interval
- $\Box$  One sided lower confidence interval for  $\mu$ :

$$
(\bar{x} - t_{[1-\alpha;n-1]}\frac{s}{\sqrt{n}}, \bar{x})
$$

Note t at 1- $\alpha$  (not 1- $\alpha/2$ )

 $\Box$  One sided upper confidence interval for  $\mu$ :

$$
\left(\bar{x},\bar{x}+t_{[1-\alpha;n-1]}\frac{s}{\sqrt{n}}\right)
$$

 $\Box$ For large samples: Use z instead of t

Washington University in St. Louis CSE567M ©2011 Raj Jain

# **Example 13.8 Example 13.8**

 $\Box$ Time between crashes

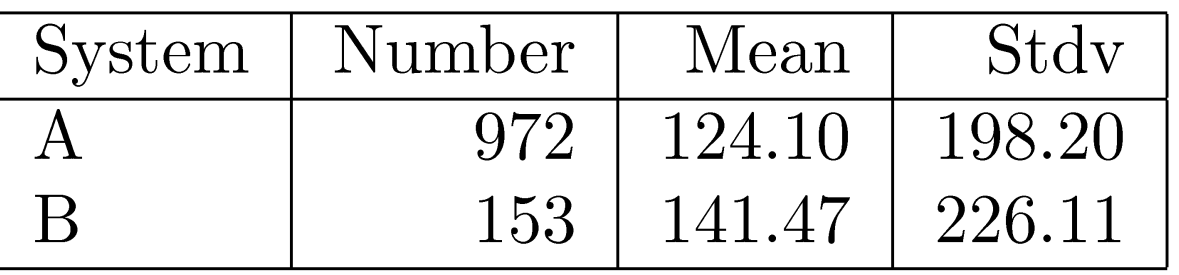

- **E** Assume unpaired observations
- **O** Mean difference:

$$
\bar{x}_A - \bar{x}_B = 124.10 - 141.47 = -17.37
$$

**□** Standard deviation of the difference:

$$
s = \sqrt{\left(\frac{s_a^2}{n_a} + \frac{s_b^2}{n_b}\right)} = \sqrt{\frac{(198.20)^2}{972} + \frac{(226.11)^2}{153}} = 19.35
$$
  
**Example 25 Therefore number of degrees of freedom:**  
**Washington University in St. Louis**  
**CASE567M**  
13-27  
**EXAMPLE 3 EXAMPLE 4**

$$
\nu = \frac{\left(\frac{s_a^2}{n_a} + \frac{s_b^2}{n_b}\right)^2}{\frac{1}{n_a+1}\left(\frac{s_a^2}{n_a}\right)^2 + \frac{1}{n_b+1}\left(\frac{s_b^2}{n_b}\right)^2} - 2
$$

$$
= \frac{\left(\frac{(198.20)^2}{972} + \frac{(226.11)^2}{153}\right)^2}{\frac{1}{972+1}\left(\frac{(198.20)^2}{972}\right)^2 + \frac{1}{153+1}\left(\frac{(226.11)^2}{153}\right)^2} - 2
$$

$$
= 191.05
$$

 $\Box \ \nu$  > 30  $\Rightarrow$  Use z rather than t

 $\Box$ **One** sided test  $\Rightarrow$  Use  $z_{0.90}=1.28$  for 90% confidence

 $\Box$ 90% Confidence interval:

 $(-17.37, -17.37+1.28 * 19.35) = (-17.37, 7.402)$ 

 $\Box$  CI includes zero  $\Rightarrow$  System A is not more susceptible to crashes than system B.

Washington University in St. Louis **CSE567M** CSE567M ©2011 Raj Jain

#### **Confidence Intervals for Proportions Confidence Intervals for Proportions**

- $\Box$  Proportion = probabilities of various categories
	- E.g., P(error)=0.01, P(No error)=0.99
- **n**<sub>1</sub> of n observations are of type  $1 \Rightarrow$

Confidence interval for the proportion =  $p \mp z_{1-\alpha/2} \sqrt{\frac{z_1}{\alpha}}$ 

- **□** Assumes Normal approximation of Binomial distribution ⇒ Valid only if *np*≥ 10.
- Need to use binomial tables if *np* < 10 Can't use t-values

#### **CI for Proportions (Cont) CI for Proportions (Cont)**

 $\Box$  100(1- $\alpha$ )% one sided confidence interval for the proportion: ‡

$$
\left(p, p+z_{1-\alpha}\sqrt{\frac{p(1-p)}{n}}\right) \text{ or } \left(p-z_{1-\alpha}\sqrt{\frac{p(1-p)}{n}}, p\right)
$$

‡ Provided *np*≥ 10.

# **Example 13.9 Example 13.9** 10 out of 1000 pages printed on a laser printer are illegible.<br>Sample proportion =  $p = \frac{10}{1000} = 0.01$  $\Box$  $\Box$  np> 10 Confidence interval =  $p \mp z \sqrt{\frac{p(1-p)}{n}}$  $= 0.01 \pm z \sqrt{\frac{0.01(0.99)}{1000}} = 0.01 \pm 0.003z$ **□** 90% confidence interval =  $0.01 \pm (1.645)(0.003)$  $= (0.005, 0.015)$ **□** 95% confidence interval =  $0.01 \pm (1.960)(0.003)$  $= (0.004, 0.016)$ Washington University in St. Louis CSE567M ©2011 Raj Jain

# **Example 13.9 (Cont) Example 13.9 (Cont)**

**□** At 90% confidence:

0.5% to 1.5% of the pages are illegible Chances of error  $= 10\%$ 

**Example 13 At 95% Confidence:** 

0.4% to 1.6% of the pages are illegible

```
Chances of error = 5\%
```
# **Example 13.10 Example 13.10**

- $\Box$  40 Repetitions on two systems: System A superior in 26 repetitions
- **□** Question: With 99% confidence, is system A superior?

 $p = 26/40 = 0.65$ 

- $\Box$ Standard deviation =  $\sqrt{p*(1-p)/n} = 0.075$
- **□** 99% confidence interval =  $0.65 \pm (2.576)(0.075)$  $= (0.46, 0.84)$
- $\Box$ CI includes 0.5

 $\Rightarrow$  we cannot say with 99% confidence that system A is superior.

- **□** 90% confidence interval =  $0.65 \pm (1.645)(0.075) = (0.53, 0.77)$
- $\Box$  CI does not include 0.5

 $\Rightarrow$  Can say with 90% confidence that system A is superior.

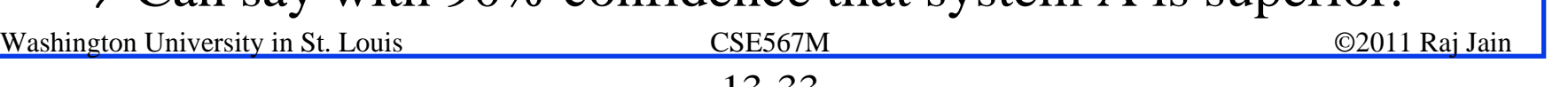

### **Sample Size for Determining Mean**

- **□** Larger sample  $\Rightarrow$  Narrower confidence interval  $\mathbb{R}$  Higher confidence
- Question: How many observations n to get an accuracy of  $\pm$ r% and a confidence level of  $100(1-\alpha)\%$ ?

$$
\bar{x} \mp z \frac{s}{\sqrt{n}}
$$

$$
\Box \text{r\% Accuracy} \Rightarrow \text{C1} = (\bar{x}(1 - r/100), \bar{x}(1 + r/100))
$$

$$
\overline{\mathscr{X}} \mp z \frac{s}{\sqrt{n}} = \overline{x} \left( 1 \mp \frac{r}{100} \right)
$$
  

$$
s \leftarrow r
$$

$$
z\overline{\sqrt{n}} = x\overline{100}
$$

$$
n - \left(\frac{100zs}{2}\right)^2
$$

$$
m = \sqrt{\frac{r\bar{x}}{r\bar{x}}}
$$
  
Washington University in St. Louis  
CSE567M

# **Example 13.11 Example 13.11**

 $\Box$ Sample mean of the response time  $= 20$  seconds Sample standard deviation  $= 5$ 

Question: How many repetitions are needed to get the response time accurate within 1 second at 95% confidence?

Required accuracy = 1 in  $20 = 5\%$ 

Here,  $\bar{x} = 20$ , s= 5, z= 1.960, and r=5,

$$
n = \left(\frac{(100)(1.960)(5)}{(5)(20)}\right)^2 = (9.8)^2 = 96.04
$$

#### A total of 97 observations are needed.

## **Sample Size for Determining Proportions Sample Size for Determining Proportions**

Confidence interval for the proportion  $= p \mp z \sqrt{\frac{p^2}{n}}$ 

$$
\left(\frac{p(1-p)}{n}\right)
$$

To get a half-width (accuracy of) r:

$$
p \mp r = p \mp z \sqrt{\left(\frac{p(1-p)}{n}\right)}
$$

$$
r = z \sqrt{\left(\frac{p(1-p)}{n}\right)}
$$

$$
n = z^2 \frac{p(1-p)}{r^2}
$$

Washington University in St. Louis CSE567M ©2011 Raj Jain

# **Example 13.12 Example 13.12**

- **Preliminary measurement : illegible print rate of 1 in** 10,000.
- **□ Question: How many pages must be observed to get** an accuracy of 1 per million at 95% confidence?
- **Q** Answer:

$$
p = 1/10000 = 1E - 4, r = 1E - 6, z = 1.960
$$

$$
n = (1.960)^{2} \left( \frac{10^{-4} (1 - 10^{-4})}{(10^{-6})^{2}} \right) = 384160000
$$

A total of 384.16 million pages must be observed.

# **Example 13.13 Example 13.13**

- $\Box$  Algorithm A loses 0.5% of packets and algorithm B loses  $0.6\%$ .
- **□** Question: How many packets do we need to observe to state with 95% confidence that algorithm A is better than the algorithm B?
- **Q** Answer:

CI for algorithm A = 
$$
0.005 \pm 1.960 \left( \frac{0.005(1 - 0.005)}{n} \right)^{1/2}
$$

CI for algorithm B = 
$$
0.006 \pm 1.960 \left( \frac{0.006(1 - 0.006)}{n} \right)^{1/2}
$$

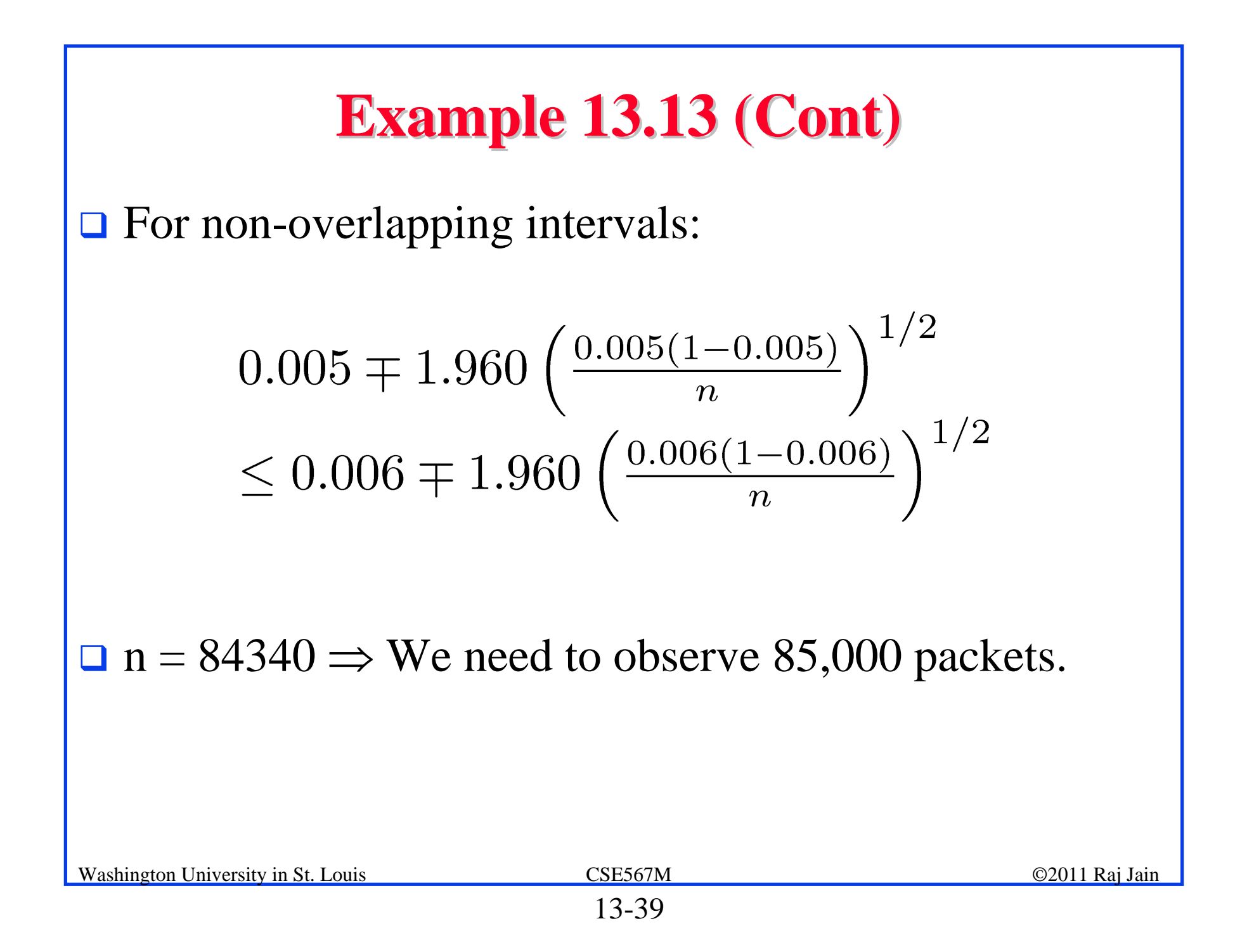

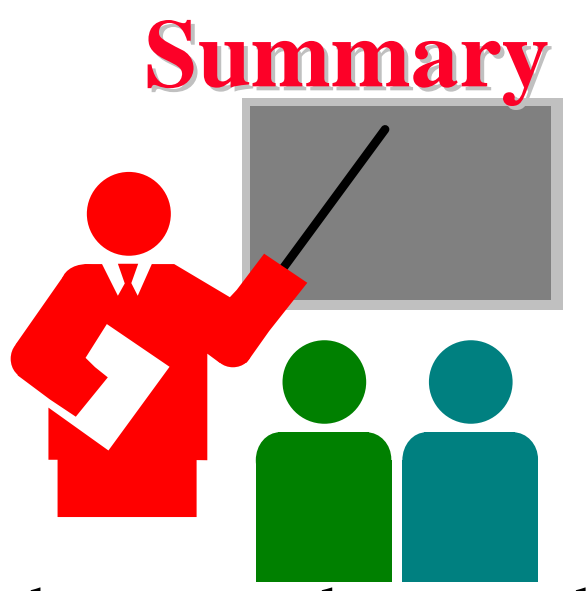

- **□** All statistics based on a sample are random and should be specified with a confidence interval
- $\Box$  If the confidence interval includes zero, the hypothesis that the population mean is zero cannot be rejected
- $\Box$  $\Box$  Paired observations  $\Rightarrow$  Test the difference for zero mean
- $\Box$ Unpaired observations  $\Rightarrow$  More sophisticated test
- $\Box$ Confidence intervals apply to proportions too.

### **Homework 13B:Exercise 13.3 Homework 13B:Exercise 13.3**

- **□** For the code size data of Table 11.2, find 90% confidence intervals for the average code sizes on various processors. Answer the following for RISC-I and Z8002:
	- ¾ At what level of significance, can you say that one is better than the other?
	- ¾ How many workloads would you need to decide the superiority at 90% confidence?